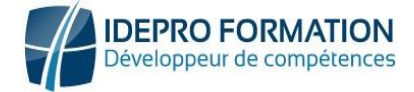

### **Réf : EB31-505**

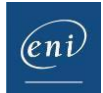

# Excel

### Maîtrise des fondamentaux

#### **Objectif**

*Comprendre et utiliser le tableur Excel, maîtriser la saisie de données et de formules simples, mettre en forme et en page les tableaux et graphiques, gérer des tableaux longs en les filtrant et en les triant, synthétiser les données à l'aide des tableaux croisés dynamiques.*

Tout utilisateur débutant ou ayant quelques notions de base et devant maitriser les commandes fondamentales d'Excel.

Aucune connaissance sur Excel n'est nécessaire. Il suffit d'être familiarisé avec le clavier et la souris.

**Public Niveau Durée estimée pour le suivi des modules indispensables**

> 10 heures 55 (*Séquences vidéo de 2 à 5 minutes en moyenne)*

## Contenu pédagogique

### **Les modules indispensables**

### Excel 2019 – Niveau 1 : Connaissances indispensables

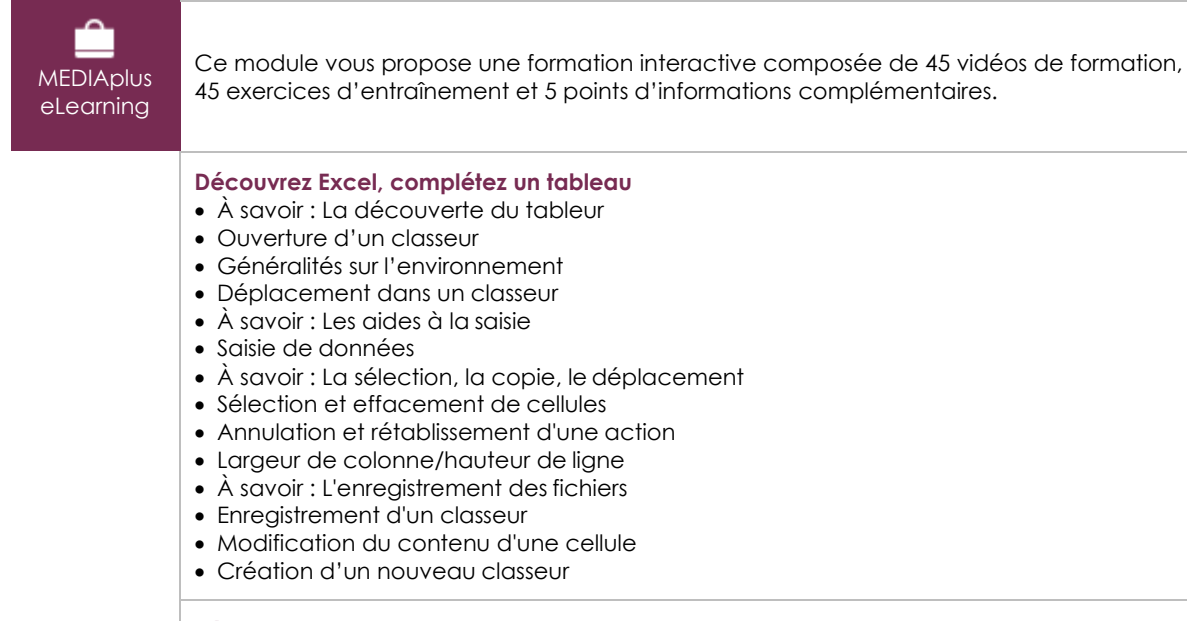

#### **Réalisez vos premiers calculs**

- Saisie d'une formule de calcul
- Somme et autres calculs simples
- Calcul d'un pourcentage
- Recopie vers des cellules adjacentes

#### **I.DE.PRO FORMATION**

Page 1/7 V1-2 MàJ Juillet 2024 TEL : 02 62 92 06 91 / 06.92 61 53 28 – Email : contact@idepro-formation.com SIRET : 78875903300020 – APE : 8559A N° de déclaration d'activité : 98 97 03959 97

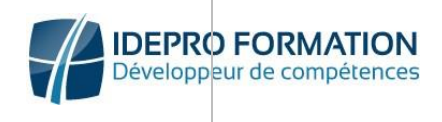

 $(\ell n)$ 

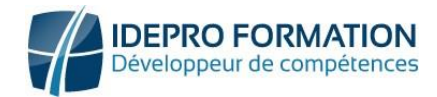

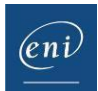

#### **Présentez un minimum vos données**

- Formats numériques simples
- Application d'un thème
- Mise en valeur des caractères
- Police et taille des caractères
- Alignement du contenu des cellules
- Couleur des cellules
- Bordure des cellules

#### **Imprimez, mettez en page vos classeurs**

- Mise en page
- Aperçu et impression
- Saut de page
- Zone d'impression
- À savoir : L'en-tête et le pied de page
- En-tête et Pied de page

#### **Devenez plus efficace**

- Utilisation de l'aide d'Excel
- Vérification orthographique
- Recherche, remplacement
- Zoom d'affichage
- Insertion/suppression de lignes, de colonnes et de cellules
- Déplacement de cellules
- Copie vers des cellules non adjacentes
- Copie rapide de la mise en forme d'une cellule
- Fusion de cellules
- Orientation du contenu des cellules
- Styles de cellules
- Tri de données

#### **Gérez les feuilles et l'affichage de vos données**

- Nom d'une feuille, couleur de l'onglet
- Insertion, suppression et arrière-plan de feuilles
- Déplacement, copie et masquage d'une feuille
- Colonne/ligne figée à l'écran, fractionnement de la fenêtre
- Titres de colonnes/lignes répétés à l'impression
- Masquage des éléments d'une feuille
- Groupement des données sous forme de plan

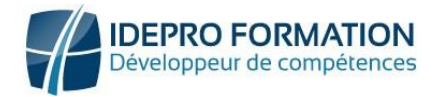

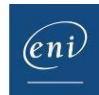

### Excel 2019 – Niveau 2 : Connaissances intermédiaires

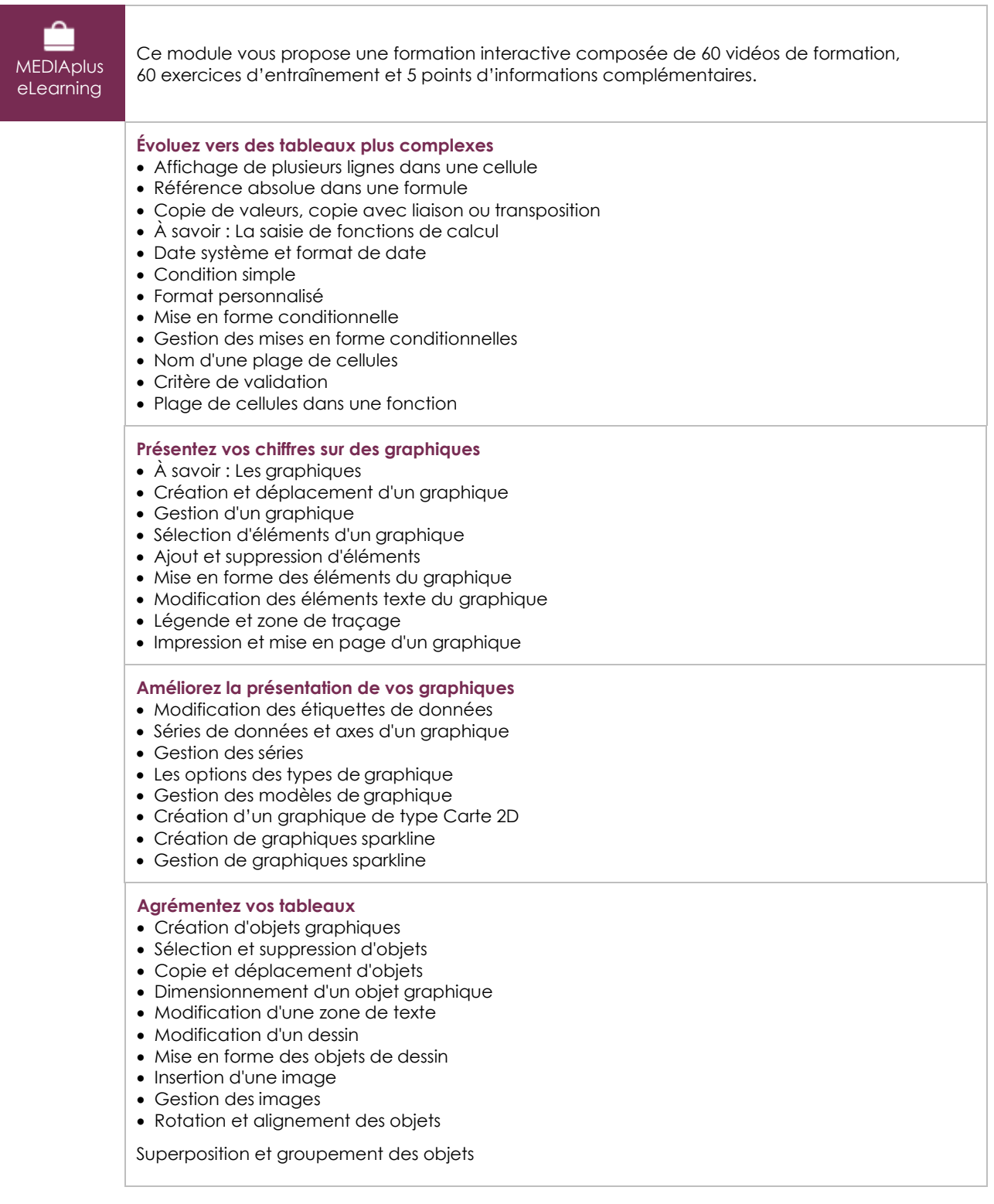

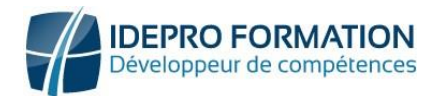

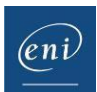

#### **Exploitez vos tableaux de liste de données**

- À savoir : Le remplissage instantané
- Calcul de sous-totaux
- Création et gestion d'un tableau de données
- Présentation et tri des données d'un tableau de données
- Ajout de calcul dans un tableau de données
- Filtre automatique
- Filtres personnalisés
- Valeurs vides et doublons
- À savoir : La zone de critères
- Utilisation d'une zone de critères
- Filtre et copie de lignes par zone de critères
- Statistiques avec zone de critères

#### **Créez et utilisez les tableaux et graphiques croisés dynamiques**

- À savoir : Les tableaux et graphiques croisés dynamiques
- Création d'un tableau croisé dynamique
- Modification et ajout de calcul dans un tableau croisé dynamique
- Modification de la source d'un tableau croisé dynamique
- Sélection, copie, déplacement et suppression dans un tableau croisé dynamique
- Structure et impression d'un tableau croisé dynamique
- Mise en forme d'un tableau croisé dynamique
- Filtre d'un tableau croisé dynamique
- Filtre à l'aide de segments
- Création d'un tableau croisé dynamique basé sur plusieurs tables
- Ajout de champs ou d'éléments calculés
- Groupement de données
- Création d'un graphique croisé dynamique

### Office 2019 : les cas d'usage Excel, Word ou PowerPoint avec un abonnement Office 365

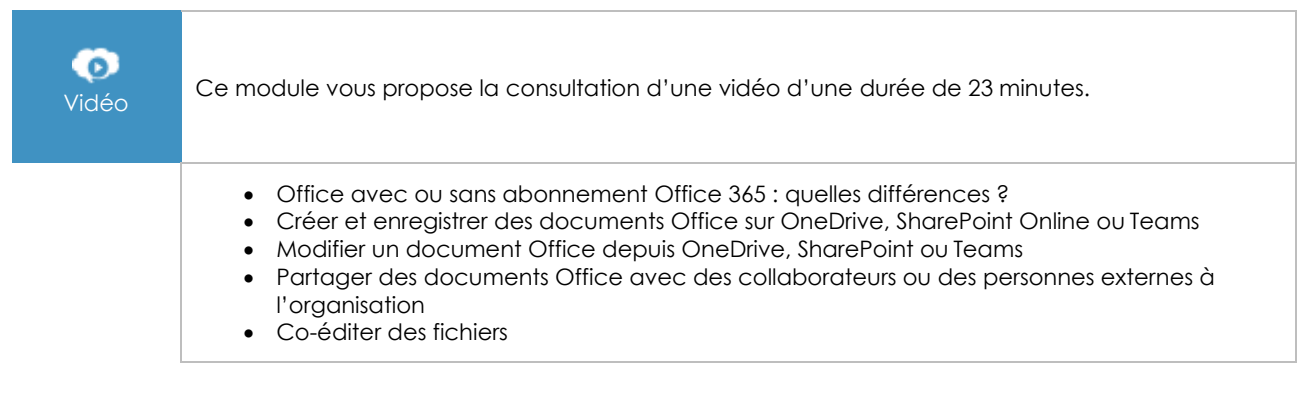

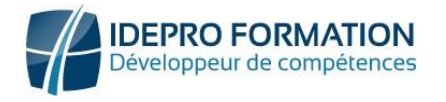

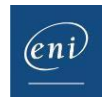

### Excel 2019 : les cas d'usage

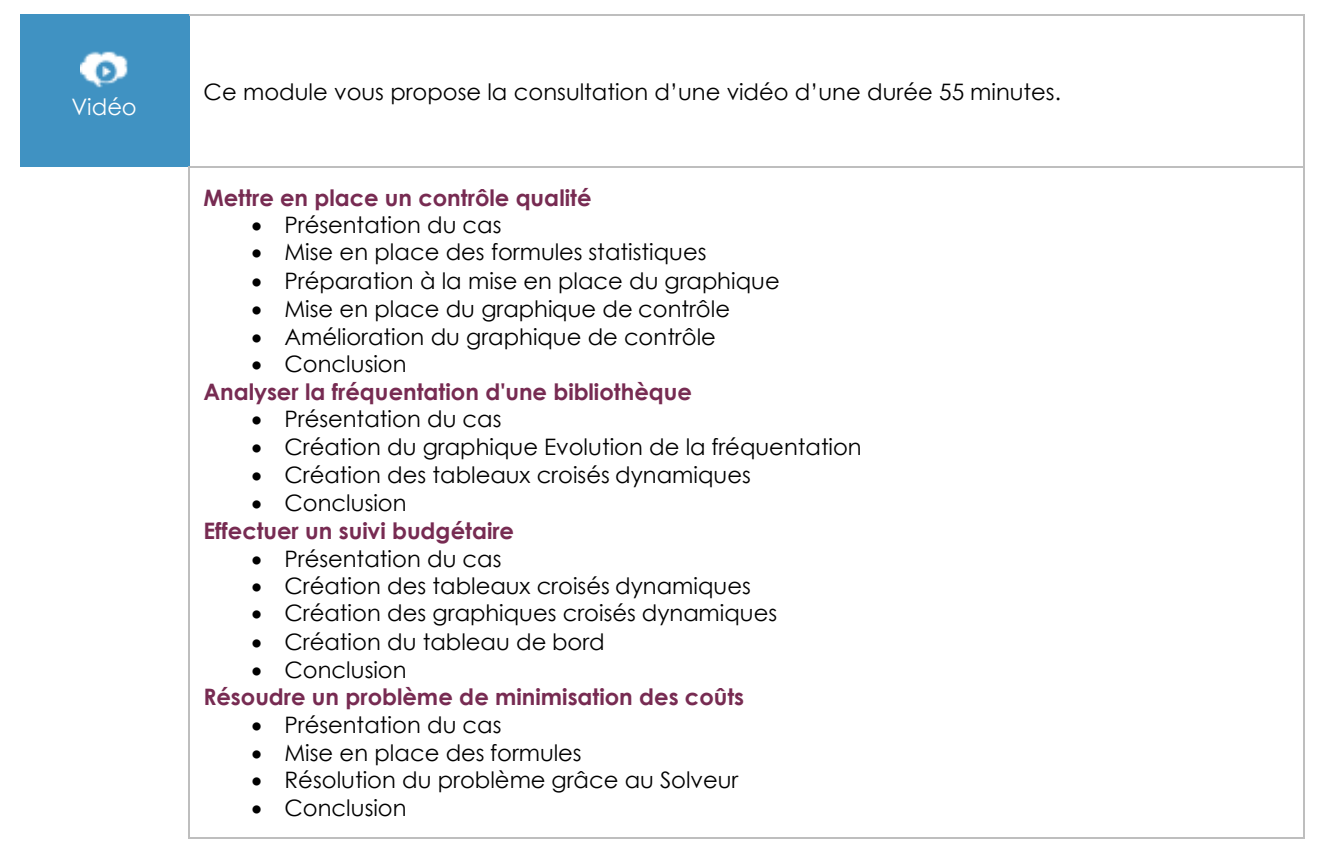

### **Les modules en complément**

### Excel – versions 2019 et Office 365

m Livre numérique

Ce module vous propose la consultation d'un support de cours numérique.

#### **I.DE.PRO FORMATION** TEL : 02 62 92 06 91 / 06.92 61 53 28 – Email : contact@idepro-formation.com SIRET : 78875903300020 – APE : 8559A N° de déclaration d'activité : 98 97 03959 97

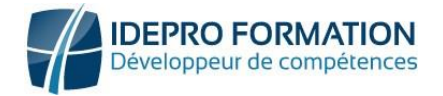

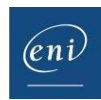

# **Moyens pédagogiques et techniques**

• Plateforme de formation en ligne accessible en tout lieu à tout moment via une simple connexion Internet.

Connexion à la plateforme E-learning avec un identifiant et un mot de passe communiqué lors de l'inscription.

Des mails d'inscription, de relance, d'encouragement, de clôture de formation sont programmés automatiquement.

Une assistance technique IDEPRO formation accessible du lundi au vendredi de 9h à 18h, réponse sous 4h à **[adv@ideproformation.com](mailto:adv@ideproformation.com.)**.

Un livre numérique ENI est à disposition sur la plateforme de formation.

### Méthodes pédagogiques

Notre solution en ligne dispose d'une particularité unique : un apprentissage par la pratique en environnement réel avec une analyse immédiate des résultats.

Notre solution est composée de 4 temps de formation :

- 1. L'apprenant visionne la sur un thème donné. Vidéo de 2 à 5 min maximum, sous-titrée et sonorisée.
- 2. Exercice en réel dans le logiciel. Réalisation de l'exercice demandé en direct dans le logiciel étudié. Tous les chemins de réponse sont pris en compte : menu déroulant, clic-droit, raccourcisclavier…
- 3. Contrôle de la réponse en instantané. Analyse des manipulations réalisées en temps réel. Indication de la nature exacte des erreurs commises.
- 4. Possibilité de recommencer l'exercice. Visionnage du corrigé en vidéo.

### Évaluation

Évaluation au fil de l'eau des acquis de formation.

# **Options**

### Certification TOSA

Si vous avez choisi l'option certification, un examen de certification TOSA® vous sera proposé à la fin de votre parcours de formation.

L'examen, d'une durée d'une heure est composé d'un maximum de 35 questions (QCM et exercices pratiques) et s'effectue en distanciel dans les condition d'examen imposées par TOSA® .